#### A comparative study of two lattice approaches to two-body systems

Bruno Charron (The University of Tokyo), for HAL QCD Collaboration

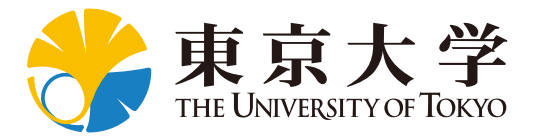

Lattice 2013, Mainz, July  $30<sup>th</sup>$  2013

Study hadron interactions from first principles.

Luescher's finite size formula : spectrum in a box  $\rightarrow$  phase shifts.

Method to extract the spectrum from LQCD?

Compare two methods:

- ► Variational method : use the time dependence of correlators.
- ► HAL QCD method : use the spatial information of wave functions.

I adapt the idea of HAL QCD's potential method to compare it more directly to the standard use of variational method + finite size formula.

Two particles of mass m interacting in a box with periodic b.c.

In the *non-interacting region* (r > R), the wave functions for elastic eigenstates satisfy the Helmoltz equation

$$
(\nabla^2 + k^2)\Psi_k(\mathbf{r}) = 0 \qquad \qquad E = 2\sqrt{m^2 + k^2}
$$

*The b.c. restrict the solutions* of this equation.

Using the *asymptotic behaviour* of the wave functions, the allowed energies in the box can be related to the infinite volume phase shifts.

## Variational method

Construct a N x N correlation matrix with elements

 $G_{ij}(t) = \langle 0 | \mathcal{O}'_i(t) \mathcal{O}_i | 0 \rangle$ 

 $O_i$  (resp.  $\mathcal{O}'_i(t)$ ): arbitrary source (resp. sink) operators coupling to the targeted eigenstates.

Insert a complete set of eigenstates,

$$
G_{ij}(t) = \sum_{n} a_{in} b_{nj} e^{-E_n t}
$$
 with 
$$
\begin{cases} a_{in} = \langle 0 | \mathcal{O}'_i(t_0) | n \rangle e^{E_n t_0} \\ b_{nj} = \langle n | \mathcal{O}_j | 0 \rangle \end{cases}
$$

*Assuming* only N eigenstates contribute, matrix relation:

$$
G(t) = AD(t)B
$$
 with  $d_{mn}(t) = \delta_{mn}e^{-E_nt}$   
\nsink legenstate eigenstate isource

*Assuming*  $\{(b_{nj})_n\}_j$  are linearly independent, extract the energies by solving the *generalized eigenvalue problem*

$$
G(t)V = G(t_{\text{ref}})VD(t - t_{\text{ref}})
$$
  $V = B^{-1}$ 

The wave functions are computed on the lattice as

$$
\Psi_i(\mathbf{r},t) = \langle 0| \mathcal{S}(\mathbf{r},t) \mathcal{O}_i |0 \rangle e^{2mt}
$$

 $O_i$ : arbitrary source operators coupling to the targeted eigenstates.

 $S$ : interpolating operator for two particles with definite separation.

**Insert a complete set of eigenstates,**

\n
$$
\boxed{\Psi_i(\mathbf{r},t) = \sum_n a_n^i(t)\phi_n(\mathbf{r})}
$$
\nwith

\n
$$
\begin{cases}\na_n^i(t) = \langle n|\mathcal{O}_i|0\rangle e^{-\Delta E_n t} \\
\phi_n(\mathbf{r}) = \langle 0|\mathcal{S}(\mathbf{r},t)|n\rangle e^{E_n t} \\
\Delta E_n = E_n - 2m \\
E_n = 2\sqrt{m^2 + k_n^2}\n\end{cases}
$$
\ncomputed

\n**EXAMPLE 1.1**

\n**EXAMPLE 2.2**

\n**EXAMPLE 3.3**

*"Combinations of eigenstates' wave functions with (i,t)-dependent coefficients."*

### HAL QCD method II

For a set C of source and time indices, *find a linear operator U* (constrain the value on a few vectors  $\rightarrow$  many possibilities) s.t.

$$
\forall (i, t) \in C, \quad U \cdot \Psi_i(\cdot, t) = (\nabla^2 - m\partial_t + \partial_t^2/4)\Psi_i(\cdot, t)
$$
\n
$$
\overbrace{\sum_n a_n^i(t) \ U \cdot \phi_n} \xrightarrow[\text{by linearity}]{\sum_n a_n^i(t) (\nabla^2 + k_n^2)\phi_n}
$$
\nThis leads to,  
\n
$$
\forall (i, t) \in C, \quad \sum_n a_n^i(t) \underbrace{[U \cdot \phi_n - (\nabla^2 + k_n^2)\phi_n]}_{i, \text{ independent}} = 0
$$

*Assuming* only  $|C|$  eigenstates contribute and  $\{(a_n^i(t))_n\}_{(i,t)\in C}$  are linearly independent, the contributing eigenstates satisfy

$$
U \cdot \phi_n = (\nabla^2 + k_n^2)\phi_n
$$

*"Find a functional relation on enough combinations that it must hold for each eigenstate."*

The contributing eigenstates' wave functions can be recovered by solving the *eigenvalue problem*

$$
(-\nabla^2 + U)\phi_n = k_n^2 \phi_n
$$

For contributing *elastic eigenstates*, the wave function satisfies the Helmoltz equation outside the interacting region

$$
\forall r > R, \quad (\nabla^2 + k_n^2)\phi_n(\mathbf{r}) = U \cdot \phi_n(\mathbf{r}) = 0
$$

Their associated eigenvalues  $k_n^2$  can thus be related to the phase shifts of the system through the *finite size formula*.

#### **Lattice simulations**

Correlation matrices<br> $G_{ij}(t) = \langle 0 | \mathcal{O}'_i(t) \mathcal{O}_j | 0 \rangle$ 

Wave functions $\Psi_{i,t} = \langle 0|S(r,t)\mathcal{O}_i|0\rangle e^{2mt}$ 

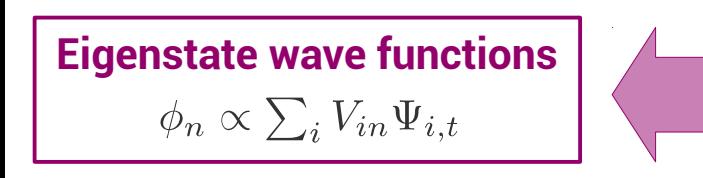

#### **Variational method**

Solve the generalized eigenvalue problem

$$
G(t)V = G(t_{\text{ref}})VD(t - t_{\text{ref}})
$$

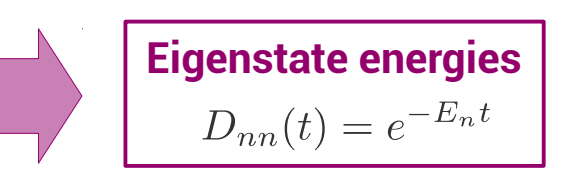

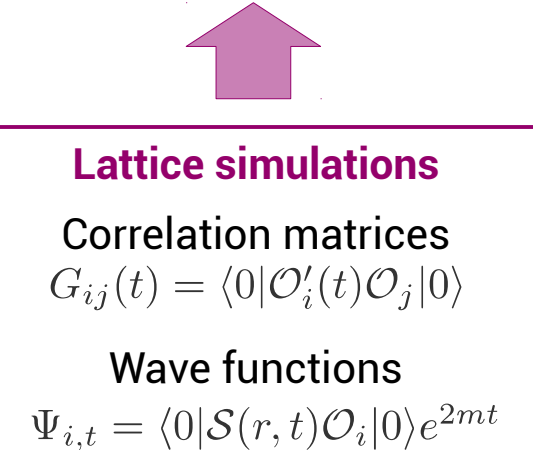

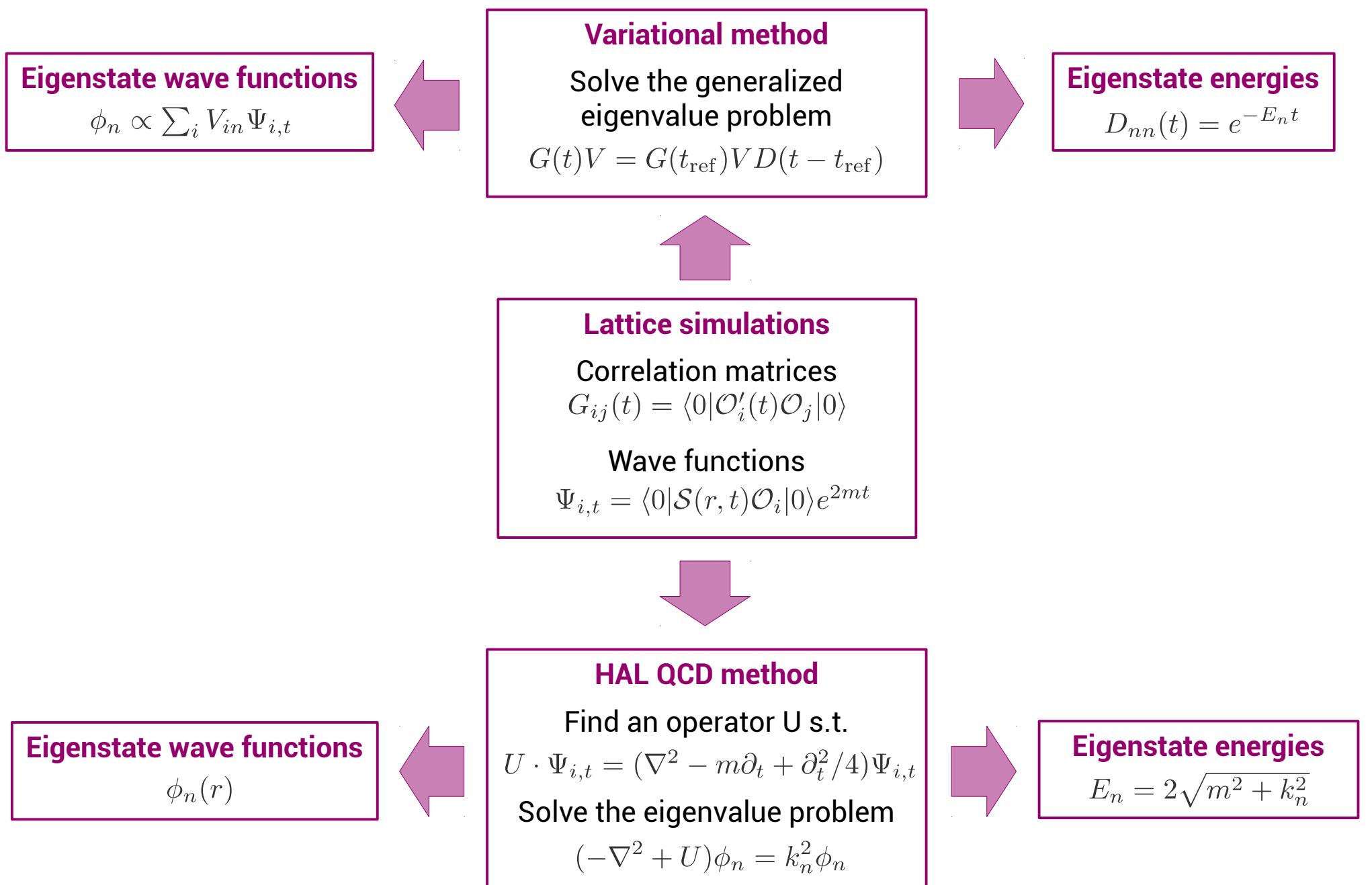

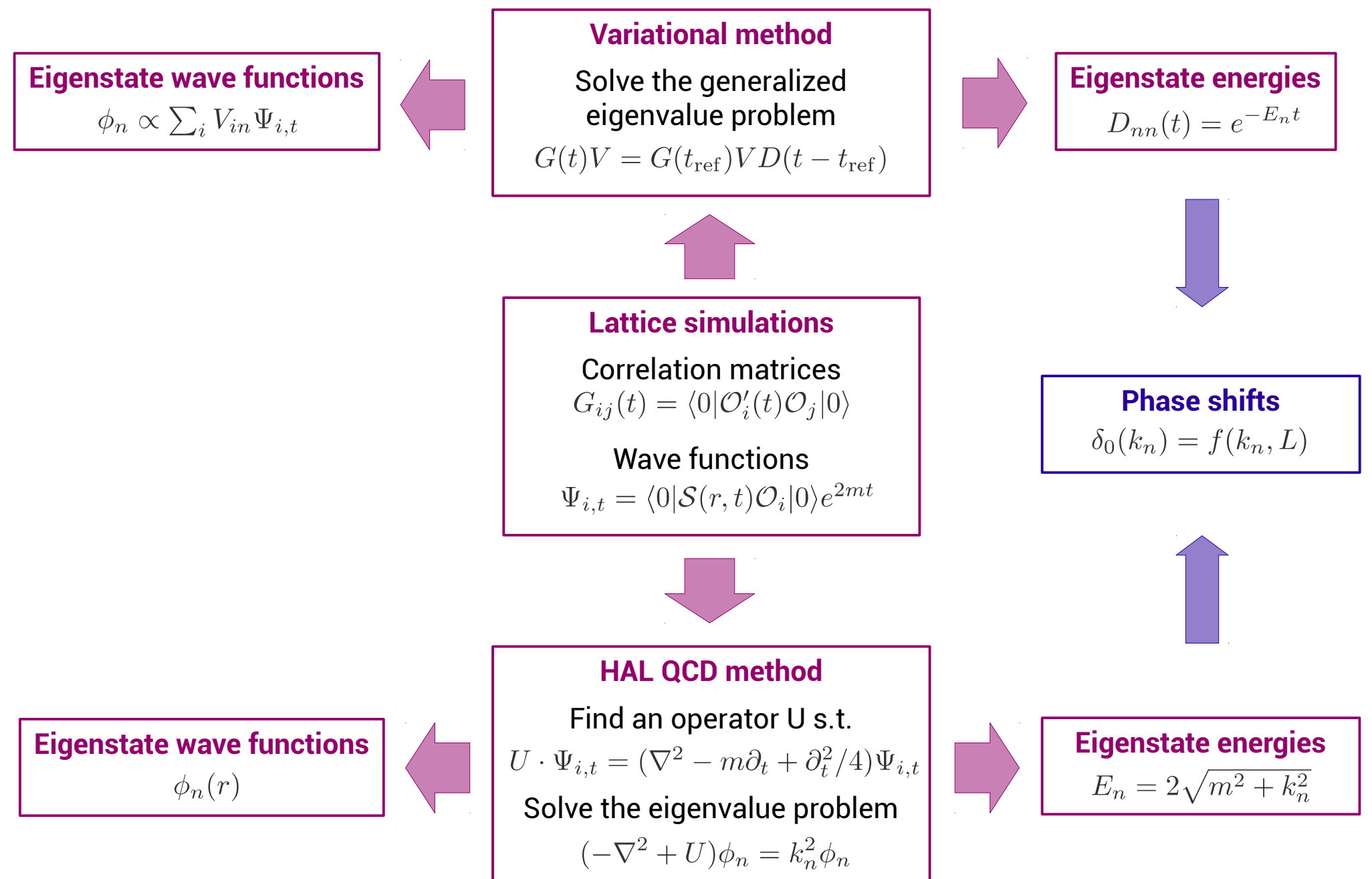

#### Numerical application

Isospin 2 pion-pion system

- ► Simple system which allows a thorough comparison.
- ► Compute the wave functions for 5 momentum wall sources

 $\mathcal{O}_i = \pi^+(\frac{2\pi}{L}\mathbf{q}_i)\pi^+(-\frac{2\pi}{L}\mathbf{q}_i), \quad \mathbf{q}_i \in \{(0,0,0), (1,0,0), (1,1,0), (1,1,1), (2,0,0)\}\$ 

Spin singlet nucleon-nucleon system in the SU(3) limit

- ► More complex system where the variational method is limited.
- ► Compute the wave function for the wall source.

For a first comparison, we take the simple operator  $[U \cdot \phi](\mathbf{r}) = V(\mathbf{r})\phi(\mathbf{r})$ .

#### Lattice details

Clover fermions + Iwasaki gauge action

I=2 ππ

- ► Configurations generated by the PACS-CS collaboration.
- ► 32<sup>3</sup> x 64 lattice, κ<sub>ud</sub> = 0.1370, κ<sub>s</sub> = 0.1364, a = 0.09 fm, β=1.9
- $\blacktriangleright$  m<sub> $\mathsf{n}$ </sub> = 0.7 GeV

SU(3) NN

- $\blacktriangleright$  24<sup>3</sup> x 32 lattice,  $K_{uds} = 0.1376$ , a = 0.12 fm, β=1.83
- $\triangleright$  m<sub>p.s.</sub> = 0.8 GeV, m<sub>oct. bar.</sub> = 1.7 GeV

#### I=2 ππ: wave functions

Time dependence of the wave function for the first source. Wave functions normalized by their means to compare the shape.

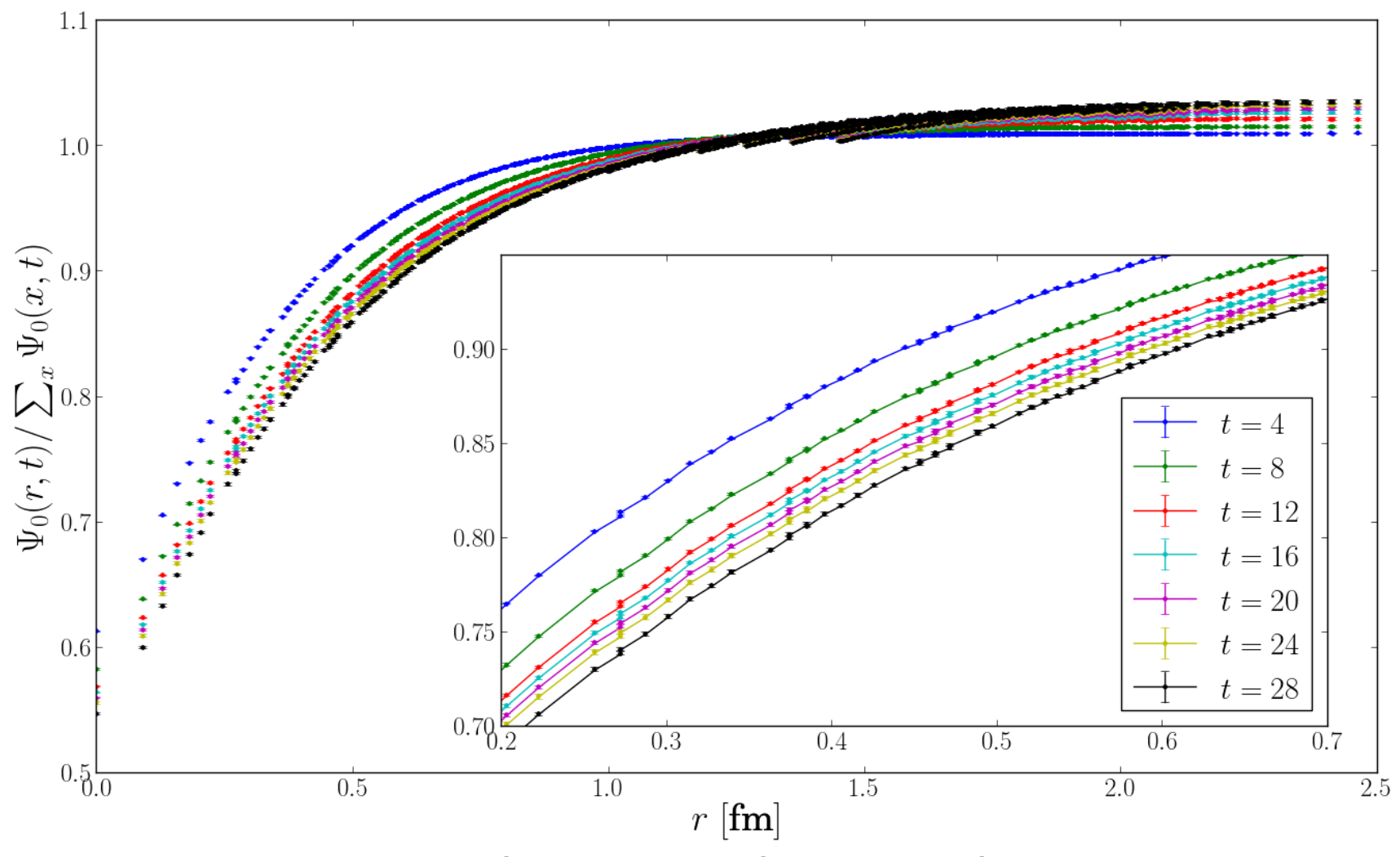

*No ground state saturation, even at large t.*

14 of 19

#### I=2 ππ: operator

Diagonal operator  $[U \cdot \phi](\mathbf{r}) = V(\mathbf{r})\phi(\mathbf{r})$ Constraints:  $U \cdot \Psi_0(\cdot, t) = (\nabla^2 - m\partial_t + \partial_t^2/4)\Psi_0(\cdot, t)$ 

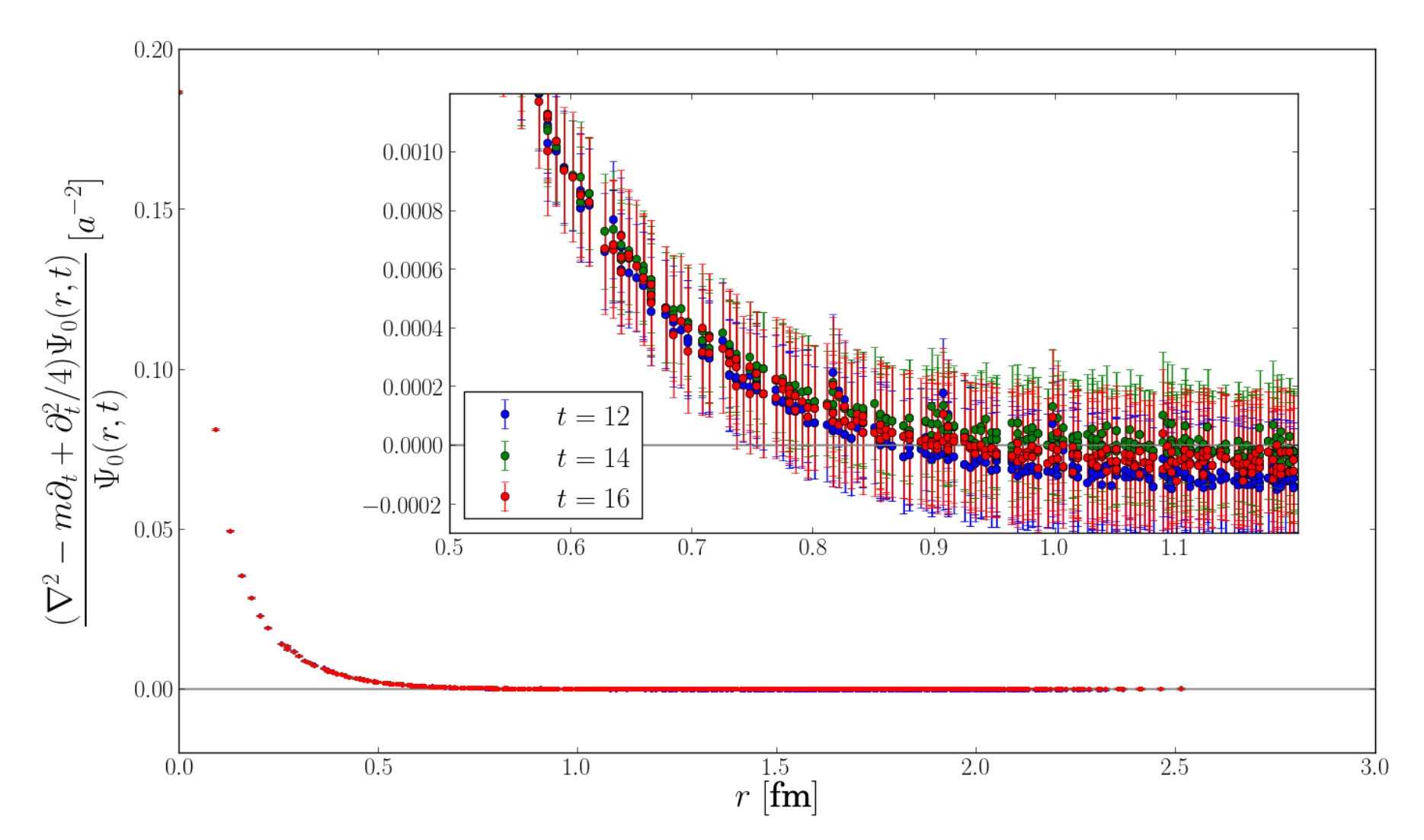

*Functional equation with this U is valid for t = 12 ~ 16*

15 of 19

## I=2 ππ: spectrum

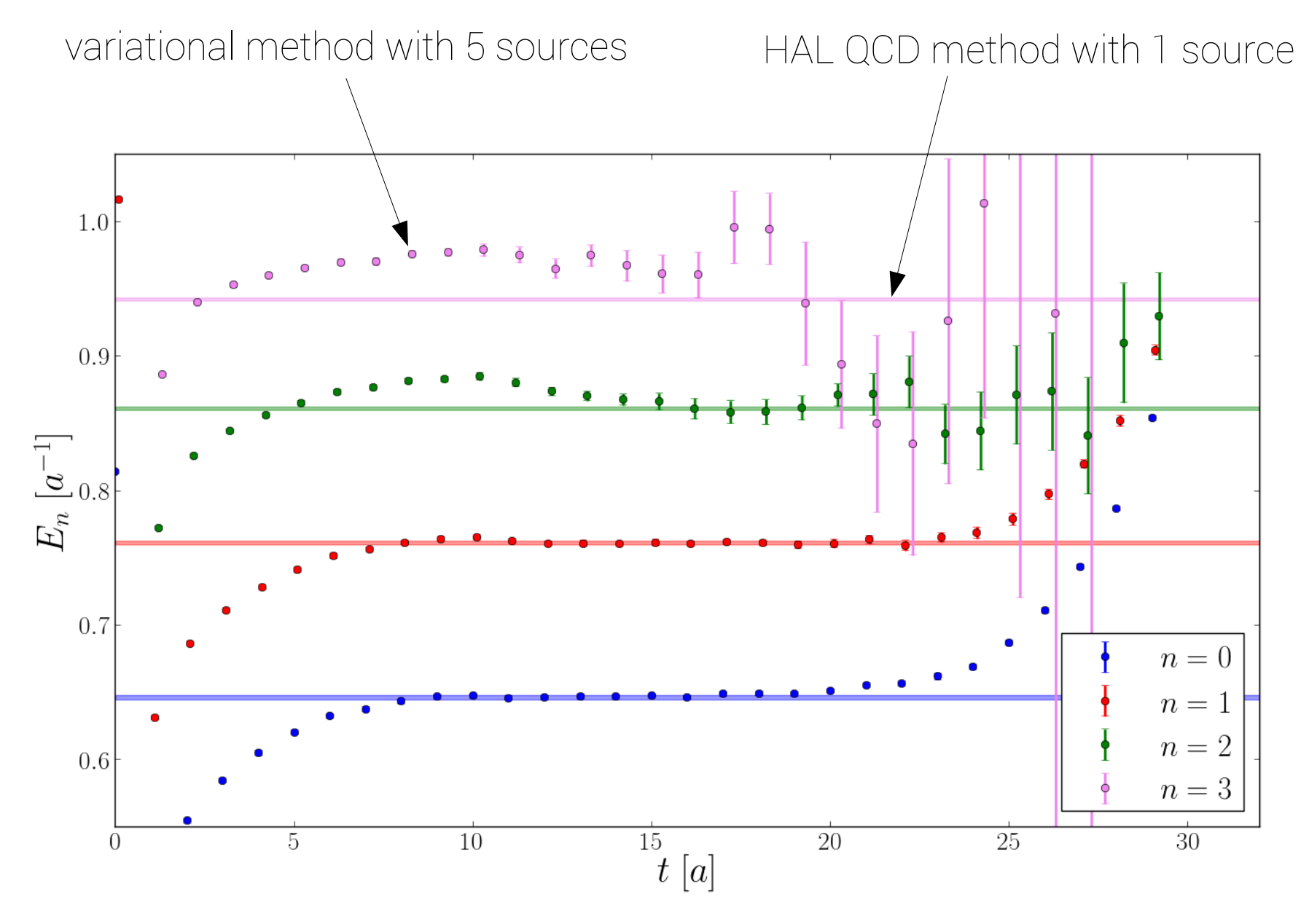

 $t_{\text{ref}} = 8$ 

### I=2 ππ: spectrum

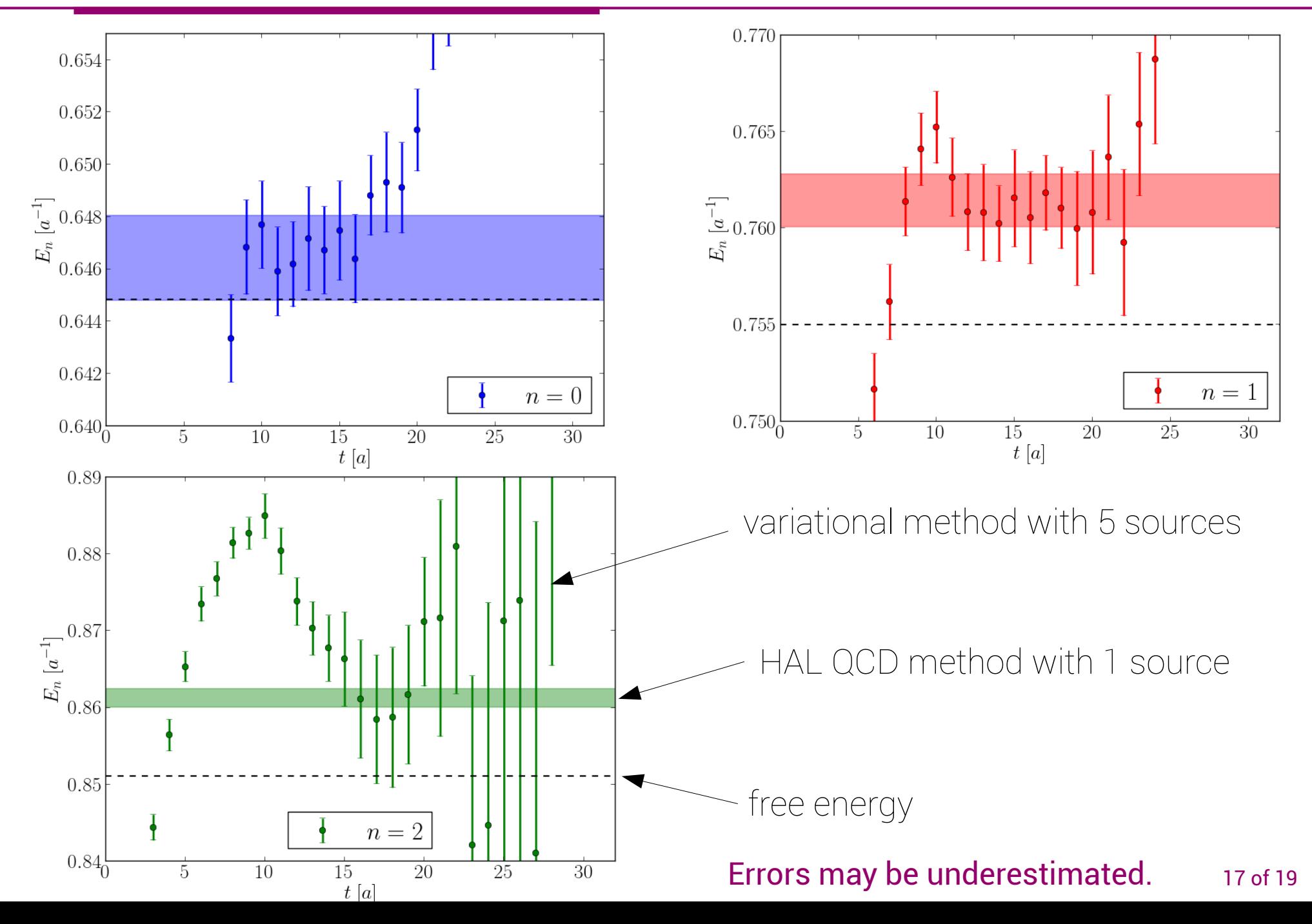

# NN: energy shift

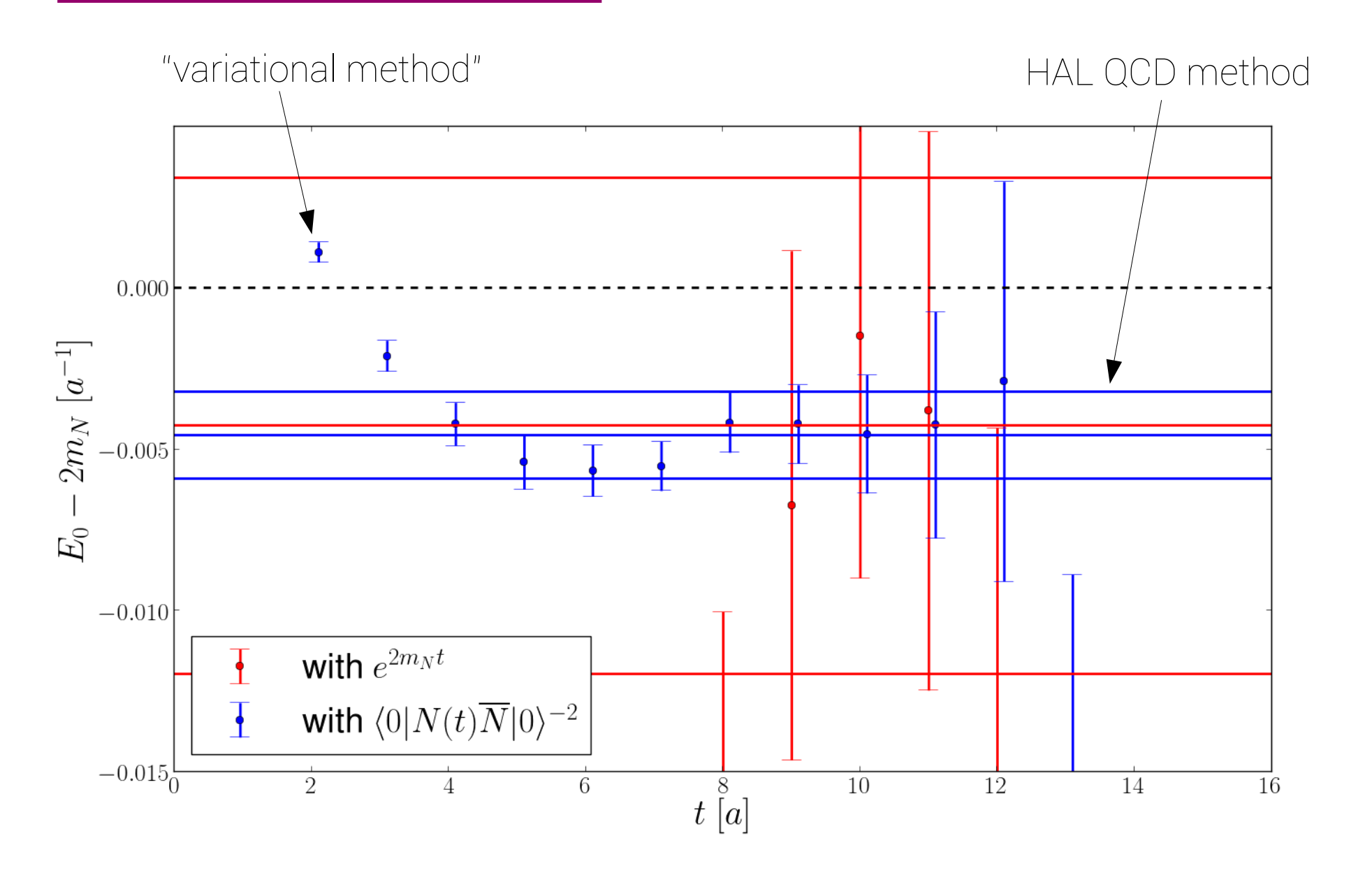

18 of 19 *Normalization by 2-pt function: better signal but no control on time dependence.*

Adapting the idea of HAL QCD's potential method, I presented a method to get the spectrum in a finite box from wave functions computed in LQCD.

I compared it numerically to the variational method for two systems.

Consistent results from two very different methods (time dependence vs spatial dependence).

Several eigenstates energies from one source in ππ.

Future:

- ► Use more general operators U to account for more eigenstates.
- ► Check systematic error by changing U.
- ► Apply to other two-particle systems.